# $PSI3542 - 2023$ SISTEMAS EMBARCADOS PARA IOT

AULA 9 - ATIVIDADE 9.3 DISPOSITIVO IOT TERMOSTATO MQTT

**SERGIO TAKEO KOFUJI** 

KOFUJI@USP.BR

# DESCRIÇÃO DO SISTEMA

- 1 dispositivo termostato
	- Sensor: temperatura e humidade
	- Atuador: lâmpada led
	- Controle programável de temperatura
- 1 canal ThingSpeak
- 1 aplicativo matlab para controle na Nuvem
- Controle de Temperatura:
	- Controle local no dispositivo OU
	- Controle na Nuvem

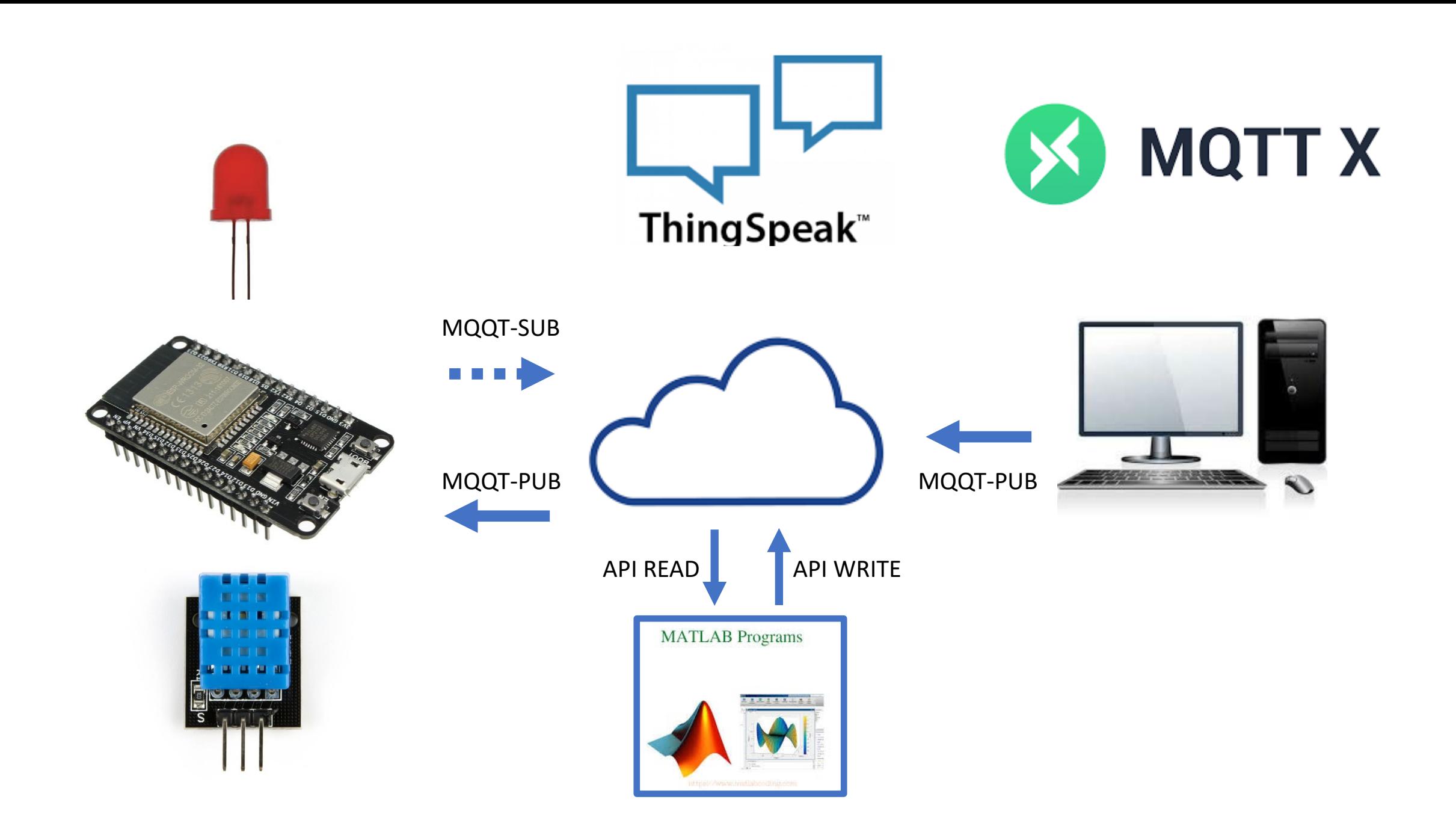

# CANAL THINGSPEAK

# DESCRIÇÃO

#### • CAMPOS:

- FIELD1: TEMPERATURA
- FIELD2: HUMIDADE
- FIELD3: LAMPADA LED
- FIELD4: TOFFSET
- FIELD5: CONTROLE NO DISPOSITIVO
- FIELD6: CONTROLE NA NUVEM

#### DISPOSITIVOS MQTT NO THINGSPEAK

- MQTT01: ESP32
- MQTT02: MQTTX

# DISPOSITIVO ESP32

CÓDIGO MAIN.PY

# DESCRIÇÃO

- DISPOSITIVO SENSOR-ATUADOR
- MICROCONTROLADOR: ESP32/ESP8266
- SENSORES: TEMPERATURA E HUMIDADE
- SENSOR: DHT22/11
- ATUADOR: LED (GPIO 2)
- LINGUAGEM: MICROPYTHON
- PROTOCOLO DE COMUNICAÇÃO: MQTT V3.1.1: PUBLISHER/SUBSCRIBER

## CÓDIGO

· Vide Código em anexo.

# APP MATLAB

# CÓDIGO MATLAB

% Enter your MATLAB Code below

readChId = 2238412;

readKey = 'U4FQS1Z76G63RREG';

writeChId = 2238412;

writeKey = 'ZE7NXHD4LR9ET4AG';

toffset= thingSpeakRead(readChId,'Fields', 4, 'ReadKey', readKey);

temp = thingSpeakRead(readChId,'Fields', 1, 'ReadKey', readKey);

if (temp>=tmax)

 $led1 = 1$ ;

end

led1=123;

thingSpeakWrite (writeChId, led1, 'Fields',3, 'WriteKey', writeKey)

# BOM TRABALHO

KOFUJI@USP.BR